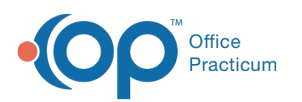

# SQL: Simple Charges, Payments, and Adjustments

Modified on 01/06/2022

 There are **two versions** of this SQL: Firebird and MySQL. The **MySQL version** only applies to clients who are **BETA testing MySQL**. All other Practices should continue to use the Firebird version of this code. Click to expand and copy the code you need. If you are unsure which code to use, please check with your Practice Administrator.

### About

This report shows the chart number, DOB, claim (invoice) number, date of service, CPT code, insurance code, charge, place of service, diagnosis code(s), payment, and adjustment amounts for the date range you specify.

A sample image of this SQL report run in the Database Viewer is shown below:

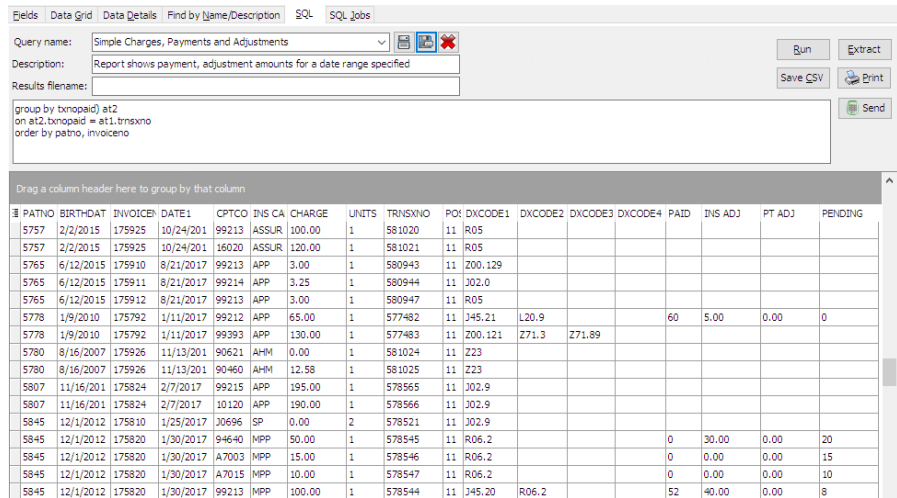

#### **Caveats**

- Voided charges and payments do not appear.
- "Paid" includes both patient and insurance side payments. The adjustments are split out into insurance and patient side.
- "Pending" refers to amounts that are still considered receivable. It is computed by subtracting the paid and adjusted amounts from the charge amount.

#### SQL Code: Firebird

To highlight and copy the code below to your clipboard, simply click the **Copy** button.

Copy

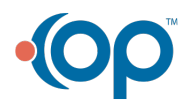

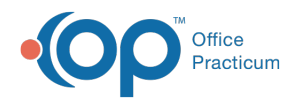

select at1.patno, birthdat, at1.invoiceno, at1.date1, at1.cptcode, at1.ins\_carrier\_code, at1.charge, at1.units, at1.trnsxno, at1.pos, at1.dxcode1, at1.dxcode2, at1.dxcode3, at1.dxcode4, at2.paid, at2.ins\_adj, at2.pt\_adj, round(charge-paid-ins\_a dj-pt\_adj,2) as pending from (select date1, patno, invoiceno, cptcode, ins\_carrier\_code, charge, trnsxno, pos, units, dxcode1, dxcode2, dxcode3, dxco de4 from archive\_transactions where archive\_flag = 1 and date1 between :Start\_date and :enddate and cptcode not in (' 1','2','3','4','PLA')) at1 inner join register on register.patno = at1.patno left outer join (select round(sum(p),2) as paid, sum(adjustment) as ins\_adj, sum(copayadjustment) as pt\_adj, txnopaid from (select copayrecd, payment, copayrecd+payment as p, adjustment, copayadjustment, txnopaid from archive\_transactio ns where archive  $flag =1$ ) group by txnopaid) at2 on at2.txnopaid = at1.trnsxno order by patno, invoiceno

## SQL Code: MySQL

To highlight and copy the code below to your clipboard, simply click the **Copy** button.

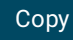

select at1.patno, birthdat, at1.invoiceno, at1.date1, at1.cptcode, at1.ins\_carrier\_code, at1.charge, at1.units, at1.trnsxno, at1.pos, at1.dxcode1, at1.dxcode2, at1.dxcode3, at1.dxcode4, at2.paid, at2.ins\_adj, at2.pt\_adj, round(charge-paid-ins\_adj-pt\_adj,2) as pending from (select date1, patno, invoiceno, cptcode, ins\_carrier\_code, charge, trnsxno, pos, units, dxcode1, dxcode2, dxcode3, dxco de4 from archive\_transactions where archive\_flag = 1 and date1 between :start\_date and :end\_date and cptcode not in ('1','2','3','4','PLA')) at1 inner join register on register.patno = at1.patno left outer join (select round(sum(p),2) as paid, sum(adjustment) as ins\_adj, sum(copayadjustment) as pt\_adj, txnopaid from (select copayrecd, payment, copayrecd+payment as p, adjustment, copayadjustment, txnopaid from archive\_transactio ns where archive  $flag =1$ ) t1 group by txnopaid) at2 on at2.txnopaid = at1.trnsxno order by patno, invoiceno

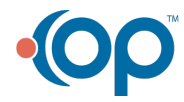